#### **Scapy, a packet manipulation tool**

Guillaume Valadon RIPE 70 - May, 14 2015

# **What is Scapy?**

- fast packet manipulation in Python  $-$  send, receive, inject, save, modify, ...
- default values that work
- hidden tricks: checksum computations, interface selection, ...
- developped by Philippe Biondi since 2003
- maintained by Pierre Lalet and Guillaume Valadon since 2013

#### **Scapy as a command line tool**

Packet built layer by layer (Ether, IP, TCP, ...) using the slash operator, such as:

In  $[3]:$  IP(dst="k.root-servers.net")/UDP()/DNS(qd=DNSQR(qname="www.ripe.net"))

Out[3]: <IP frag=0 proto=udp dst=Net('k.root-servers.net') <UDP sport=domai n | < DNS qd = < DNSQR qname = 'www.ripe.net' |> | > >>

#### Scapy matches queries and replies:

In  $[4]$ : query =

 $reply = srl(query)$  $reply[DNS].ns[0]$ 

Received 22 packets, got 1 answers, remaining 0 packets Begin emission: Finished to send 1 packets.

Out[4]: <DNSRR rrname='net.' type=NS rclass=IN ttl=172800 rdata='a.gtld-serve rs.net.' <a>|<br/><>
</a>|</a> </a> rrname='net.' type=NS rclass=IN ttl=172800 rdat a='b.gtld-servers.net.' |<DNSRR rrname='net.' type=NS rclass=IN ttl=1 s=IN ttl=172800 rdata='d.gtld-servers.net.' |<DNSRR rrname='net.' typ e=NS rclass=IN ttl=172800 rdata='e.gtld-servers.net.' <DNSRR rrnam e='net.' type=NS rclass=IN ttl=172800 rdata='f.gtld-servers.net.' <a>|<br/></a> SRR rrname='net.' type=NS rclass=IN ttl=172800 rdata='g.gtld-server s.net.' <DNSRR rrname='net.' type=NS rclass=IN ttl=172800 rdata='h.g rdata='i.gtld-servers.net.' <a>|</a></a>KR rrname='net.' type=NS rclass=IN t tl=172800 rdata='j.gtld-servers.net.' |<DNSRR rrname='net.' type=NS r class=IN ttl=172800 rdata='k.gtld-servers.net.' |<DNSRR rrname='net.' type=NS rclass=IN ttl=172800 rdata='l.gtld-servers.net.' <DNSRR rrna me='net.' type=NS rclass=IN ttl=172800 rdata='m.gtld-servers.net.' >>>>>>>>>>>>>>

#### Some useful functions, for example:

In [5]: wrpcap("/tmp/dns.pcap", reply)

### **Scapy as a Python module**

## A simple ping6 with Scapy:

```
from scapy.all import *
import argparse
parser = argparse.ArgumentParser(description="A simple ping6")
parser.add_argument("ipv6_address", help="An IPv6 address")
args = parser.parse_args()
reply = sr1(IPv6(dst=args.ipv6 address)/ICMPv6EchoRequest(), verbose=0)
reply.show()
```
# Supported protocols

- IP, IPv6, UDP, TCP, ICMP, ICMPv6, ...
- DNS/DNSSEC, SNMP, DHCP, DHCPv6, HSRP, ...
- RIP, BGP, Mobile IPv6, ...
- contributions: OpenFlow, MPLS, HomePlug AV, ..

### **Adding a new protocol**

#### Let's add a new protocol on top of Ethernet:

```
class NewProtocol(Packet):
    name = "New Protocol"fields desc = [ IntField('id', 0),
                    ByteEnumField('type', 0, {0: 'query', 1: 'answer'}),
                    MACField('mac', '00:00:00:00:00:00') ]
bind layers(Ether, NewProtocol, {'type': 0xabcd, 'dst': 'ff:ff:ff:ff:ff:ff'})
```
# **More features are available**

- answering machines
- automation
- $\bullet$   $\dots$

#### In  $[8]$ : Image(filename="trace3d.png")

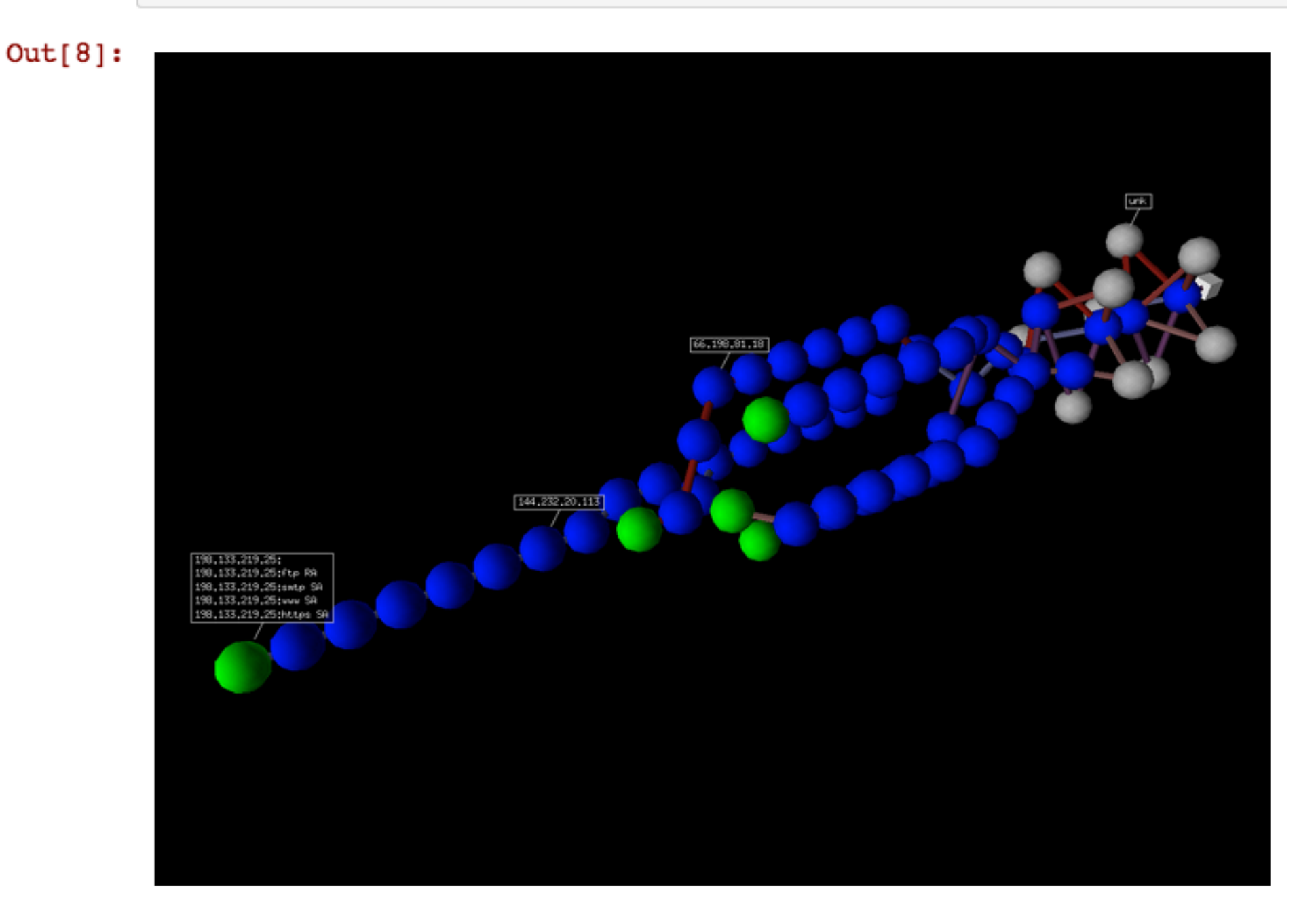

#### In  $[6]$ : Image(filename="isakmp dump.png")

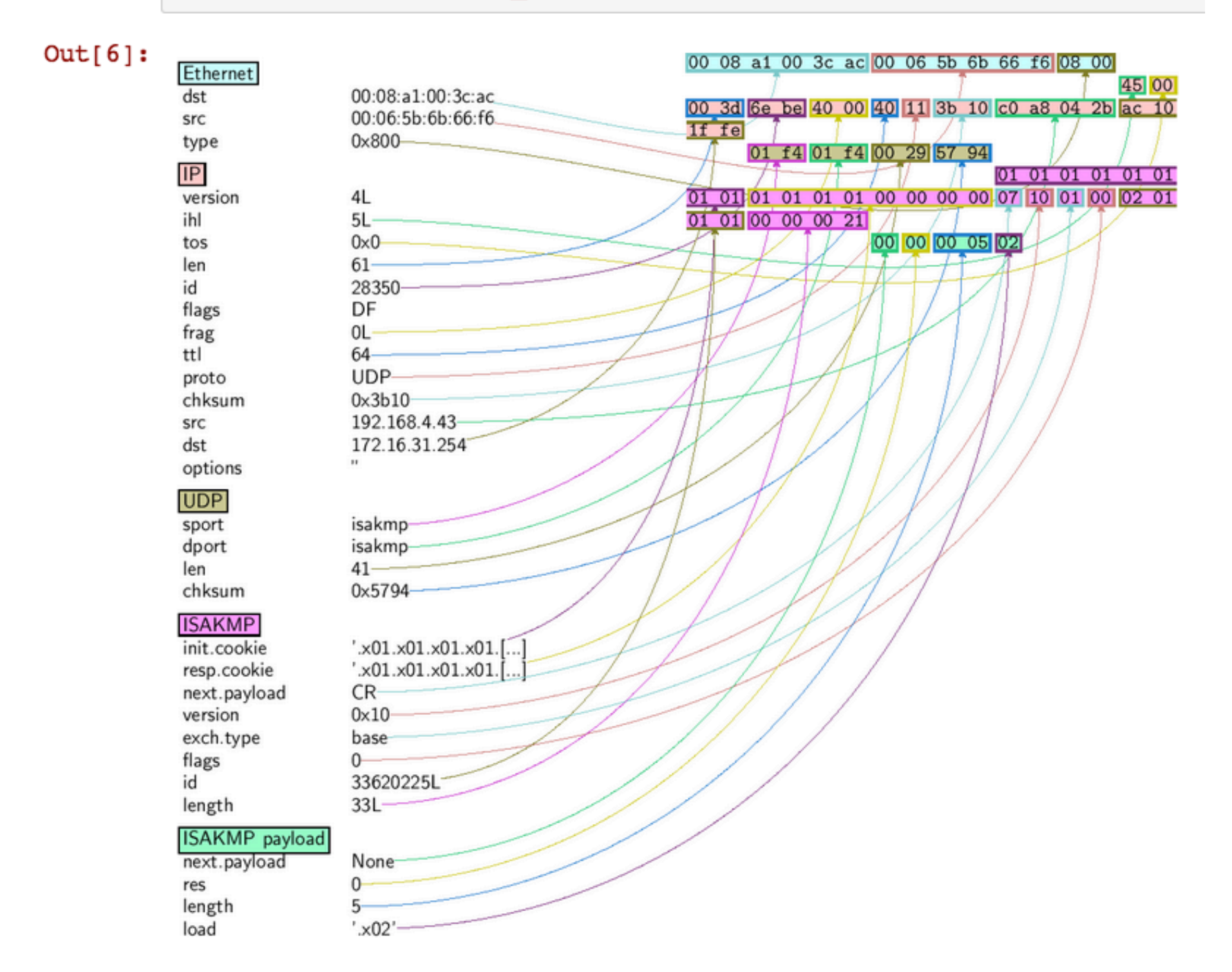

# **Where ?**

- Scapy works on Linux, \*BSD, MAC OS X  $-$  the Windows port does not work anymore
- stable version: 2.3.1
	- $-$  pip, arch, and gentoo
- development version on bitbucket:
	- hg clone https://bitbucket.org/secdev/scapy/

# How can you help?

- tell that you use Scapy
- report issues on Bitbucket
- share your protocols
- invite use to give tutorials